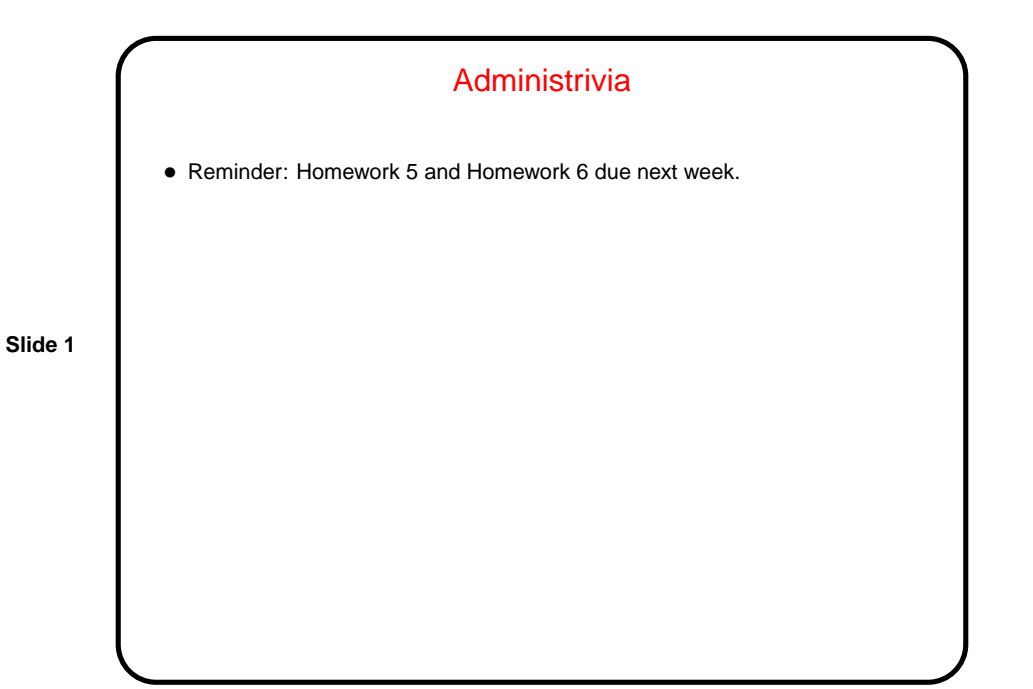

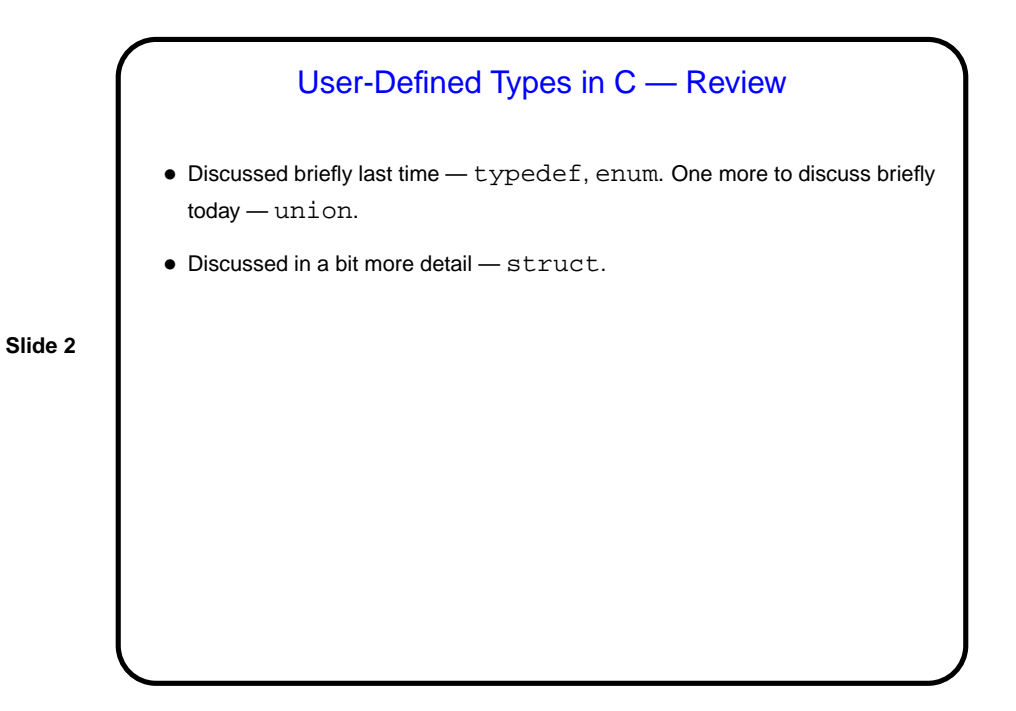

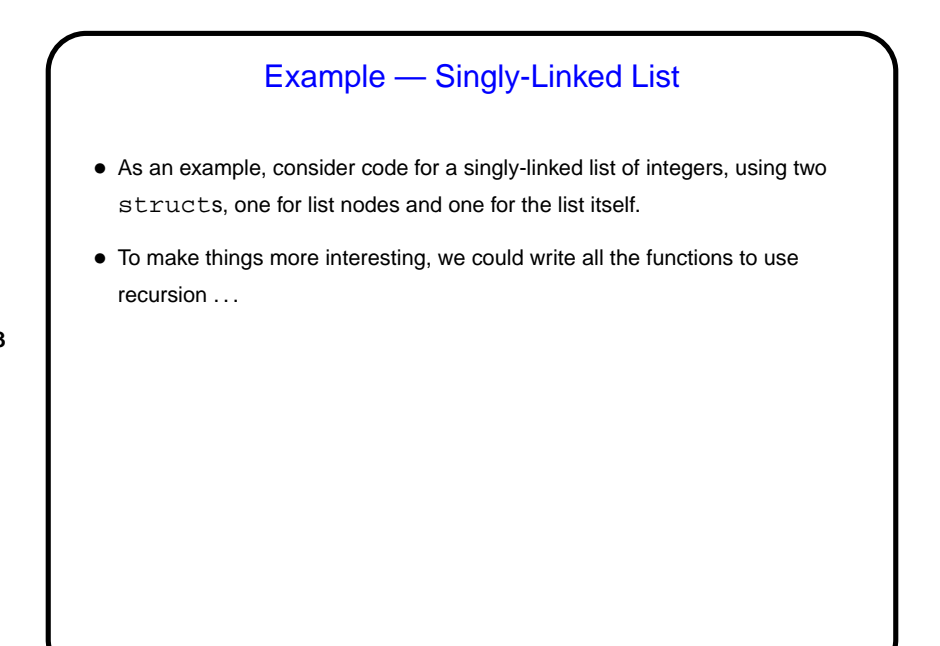

**Slide 3**

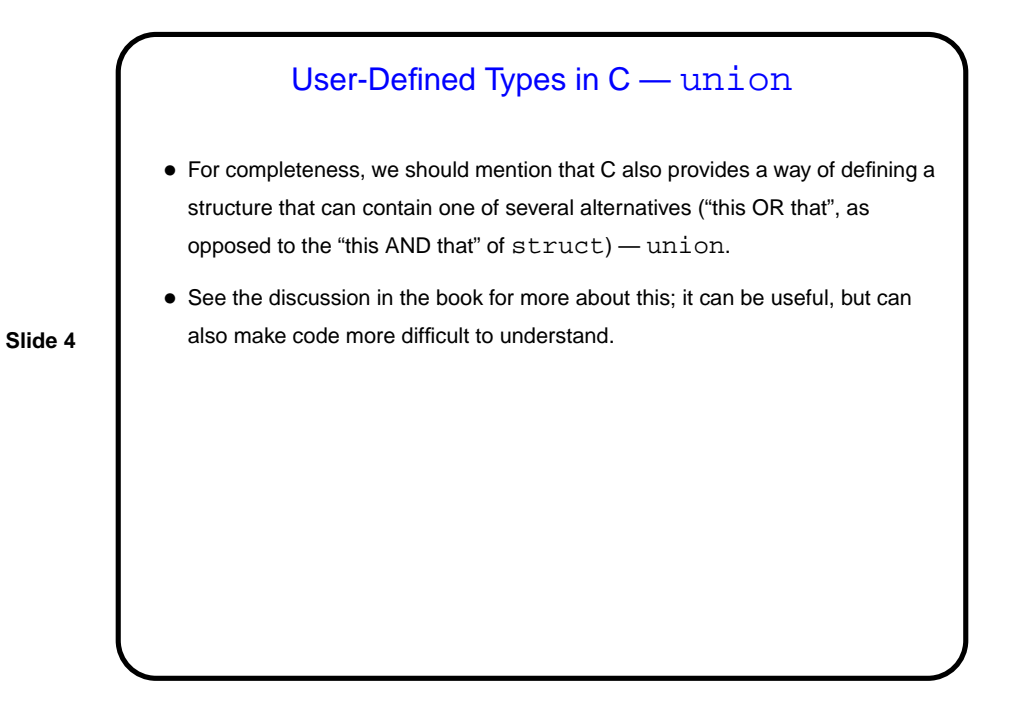

**Slide 6**

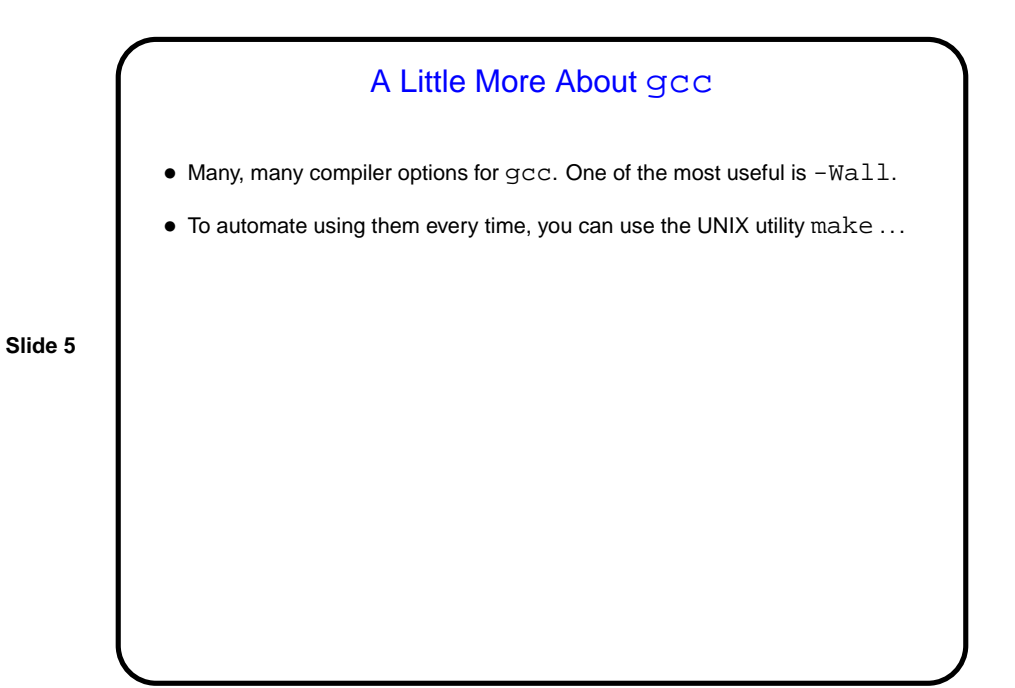

A Little About make • Motivation: Most programming languages allow you to compile programs in pieces ("separate compilation"). This makes sense when working on a large program — when you change something, just recompile parts that are affected. • Idea behind make — have computer figure out what needs to be recompiled and issue right commands to recompile it.

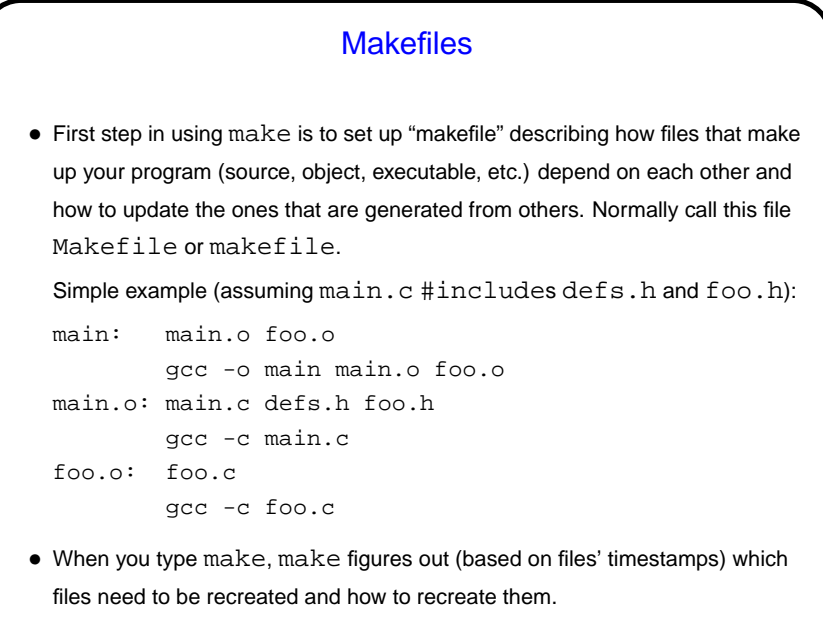

**Slide 7**

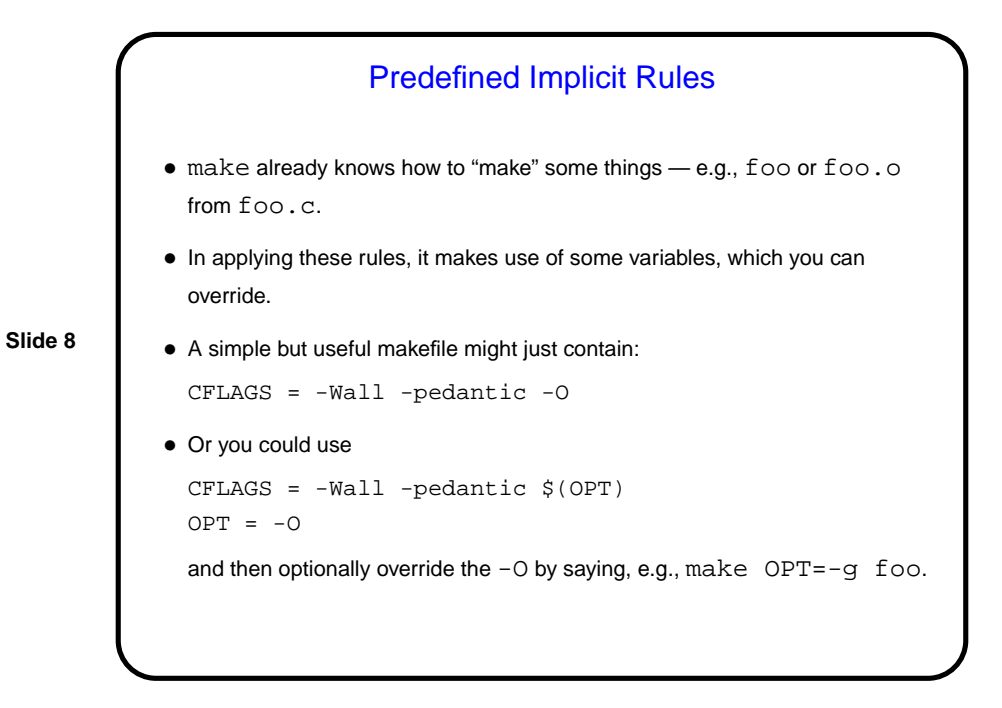

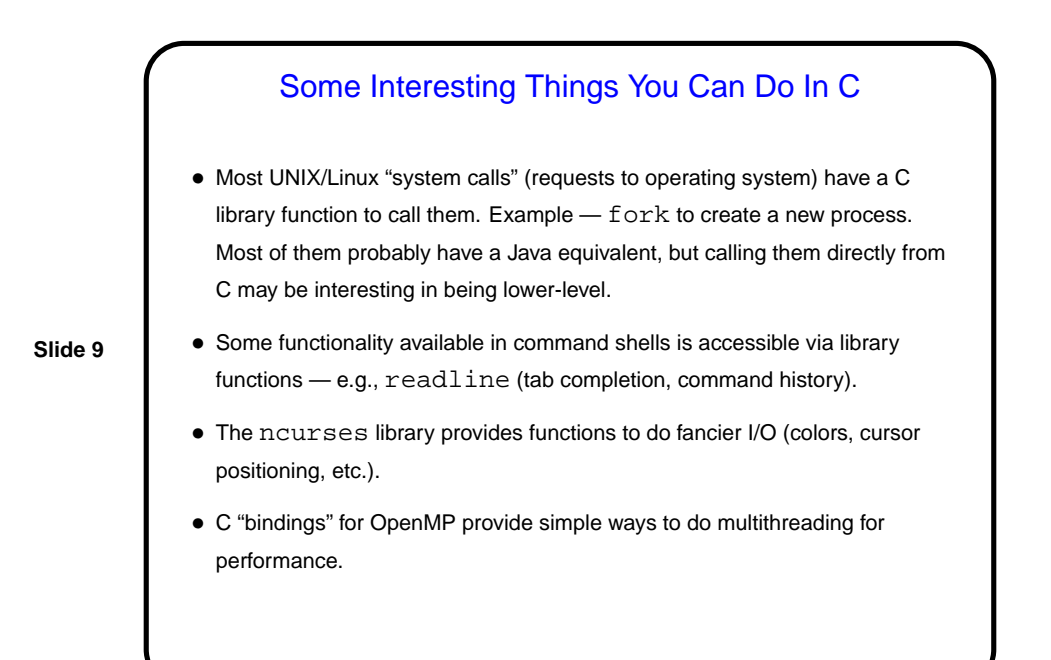

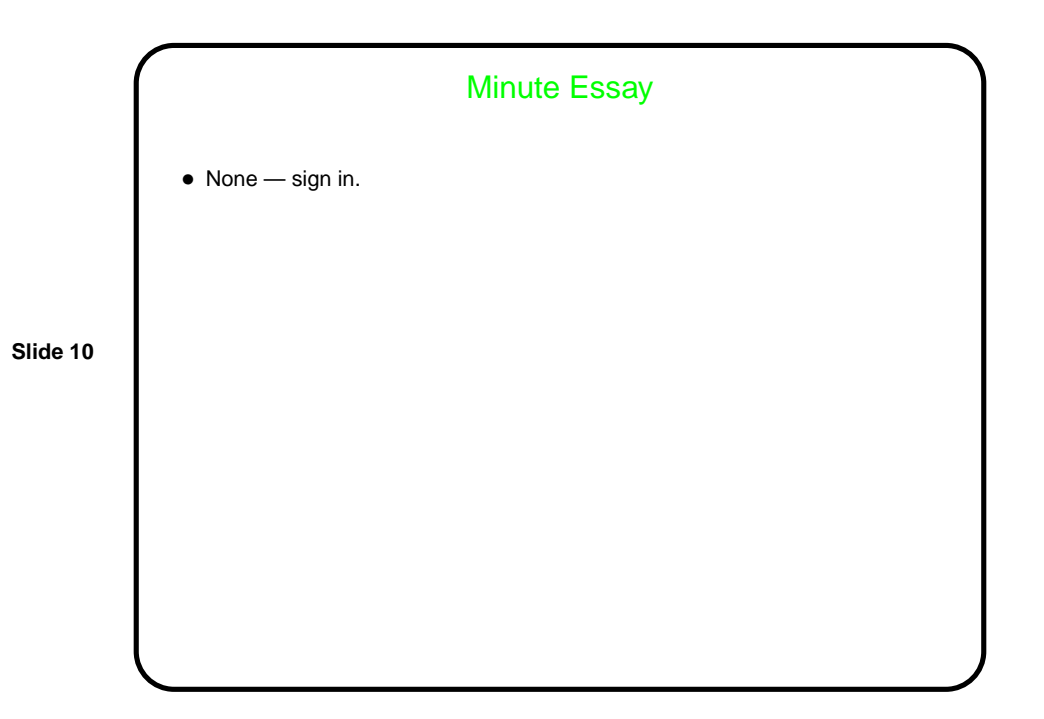